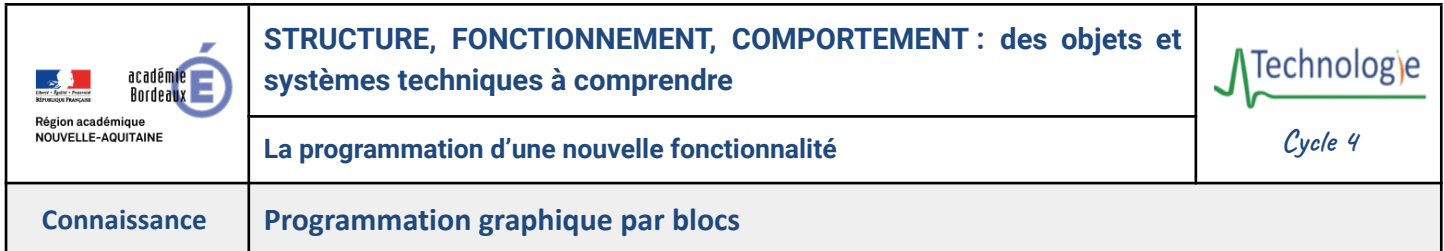

**Lorsqu'on veut donner des instructions** à un robot ou à un jeu vidéo, on peut utiliser **la programmation graphique par blocs**. C'est un moyen **simple et visuel** de **créer des programmes**, sans avoir à écrire du code.

La programmation par blocs **fonctionne avec des blocs de code qui s'emboîtent les uns dans les autres**. Chaque bloc **représente une action ou une condition**. En **assemblant les blocs**, on crée un programme qui **définit le comportement de l'objet ou du système technique**.

## **Il existe différents types de blocs :**

**● Blocs d'action**

Définissent **les actions que l'objet ou le système doit réaliser** (ex: avancer, tourner, afficher un message).

# $\boxed{ }$  capteur ultrason  $\boxed{1 \blacktriangledown}$  : distance jusqu'à l'objet (cm) <  $\boxed{ }$ arrêter le moteur encodeur tout v avancer  $\bullet$  a 50 tr/min

#### ● **Blocs de boucle**

Définissent **la répétition** d'une série d'actions (ex: répéter 4 fois avancer et tourner).

#### **Pour programmer par bloc, il faut savoir**

- **Identifier les différents types de blocs**.
- **Assembler les blocs** pour **créer un programme simple**.
- **Tester** un programme.
- **Modifier les paramètres** d'un programme et identifier ses effets.

La **programmation par blocs est un moyen simple et visuel de créer des programmes sans écrire de code**. Elle utilise des **blocs de code emboîtables** qui représentent **des actions, des conditions ou des boucles**. Pour programmer par blocs, il faut **identifier les types de blocs**, **les assembler**, **tester le programme** et **modifier ses paramètres**.

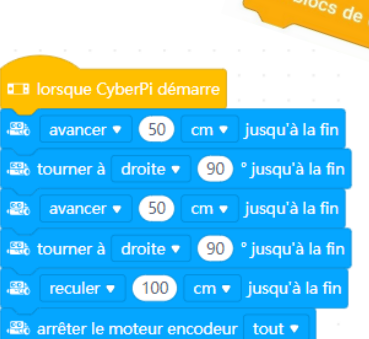

es blocs de so

### ● **Blocs de condition**

Définissent les **conditions qui doivent être remplies** pour que les actions soient exécutées (ex: si l'objet est proche d'un obstacle, alors s'arrêter).

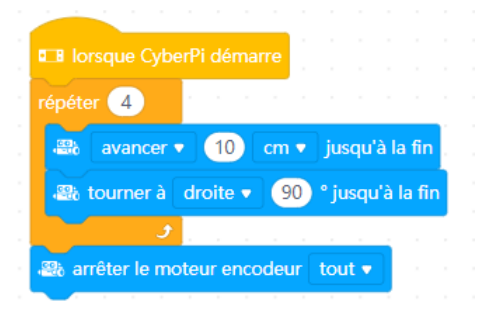